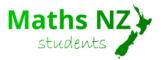

## Examples of Correlation Coefficient (r)

Below are graphs showing the different correlation coefficients (r values) above each one.

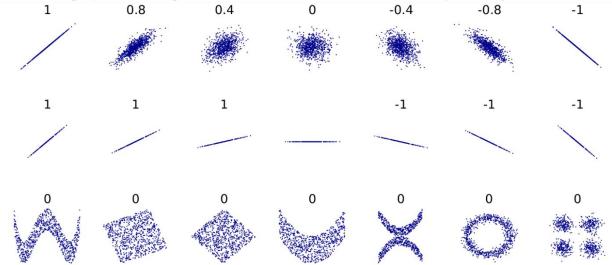

Source: <a href="http://upload.wikimedia.org/wikipedia/commons/d/d4/Correlation\_examples2.svg">http://upload.wikimedia.org/wikipedia/commons/d/d4/Correlation\_examples2.svg</a>

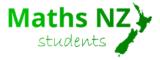

## **Separating Variables**

Teachers note: this is not a requirement of the standard, but it does round out the discussion nicely.

One of the things you can do to round out the discussion is separate out the data by a categorical variable to see if this is affecting the trend. You do this by choosing a variable in the 'Subset' section on NZGrapher. This gives the output on the right.

## 1. Fuel Efficiency by Weight

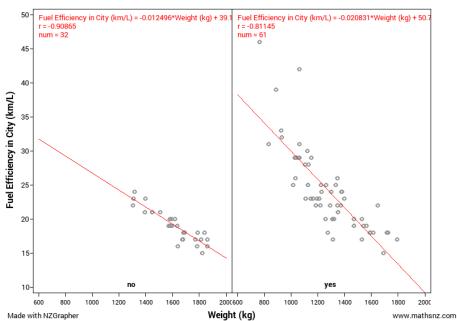